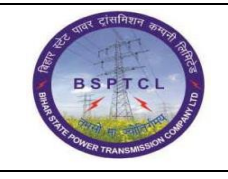

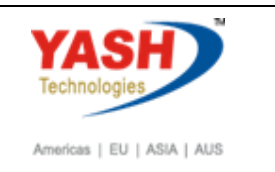

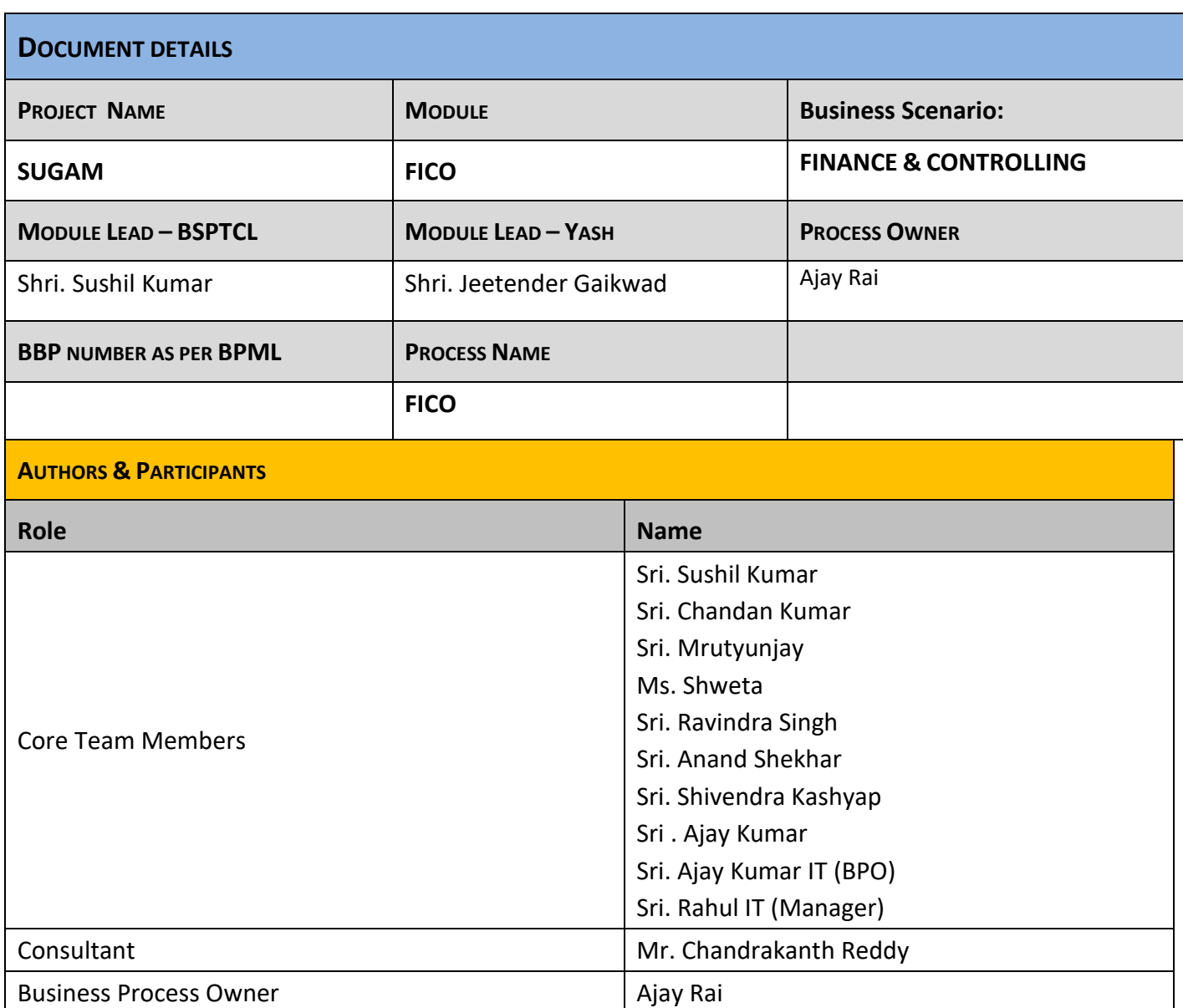

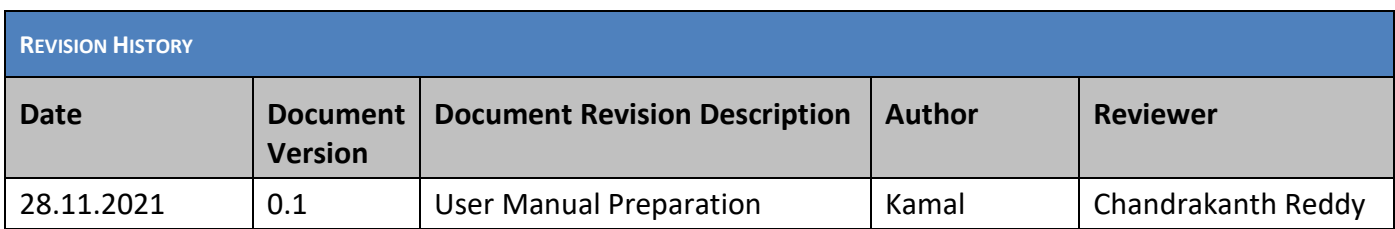

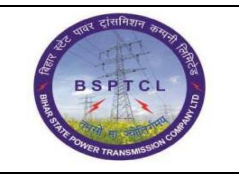

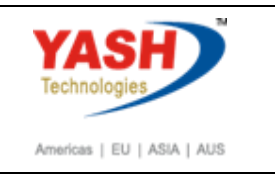

## **1.1. EMD Receipt**

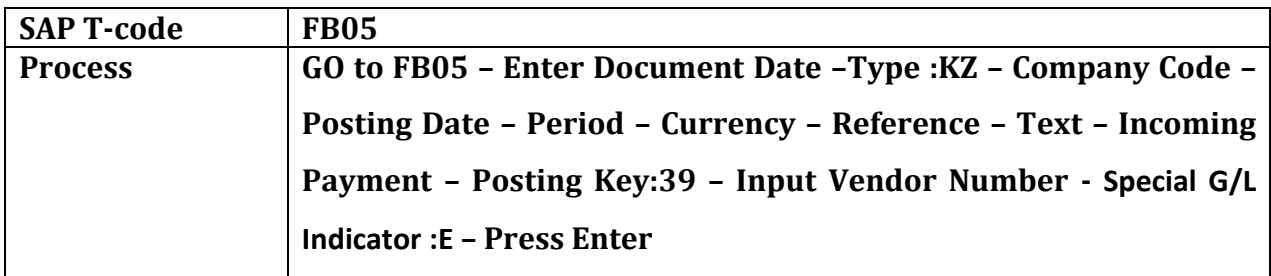

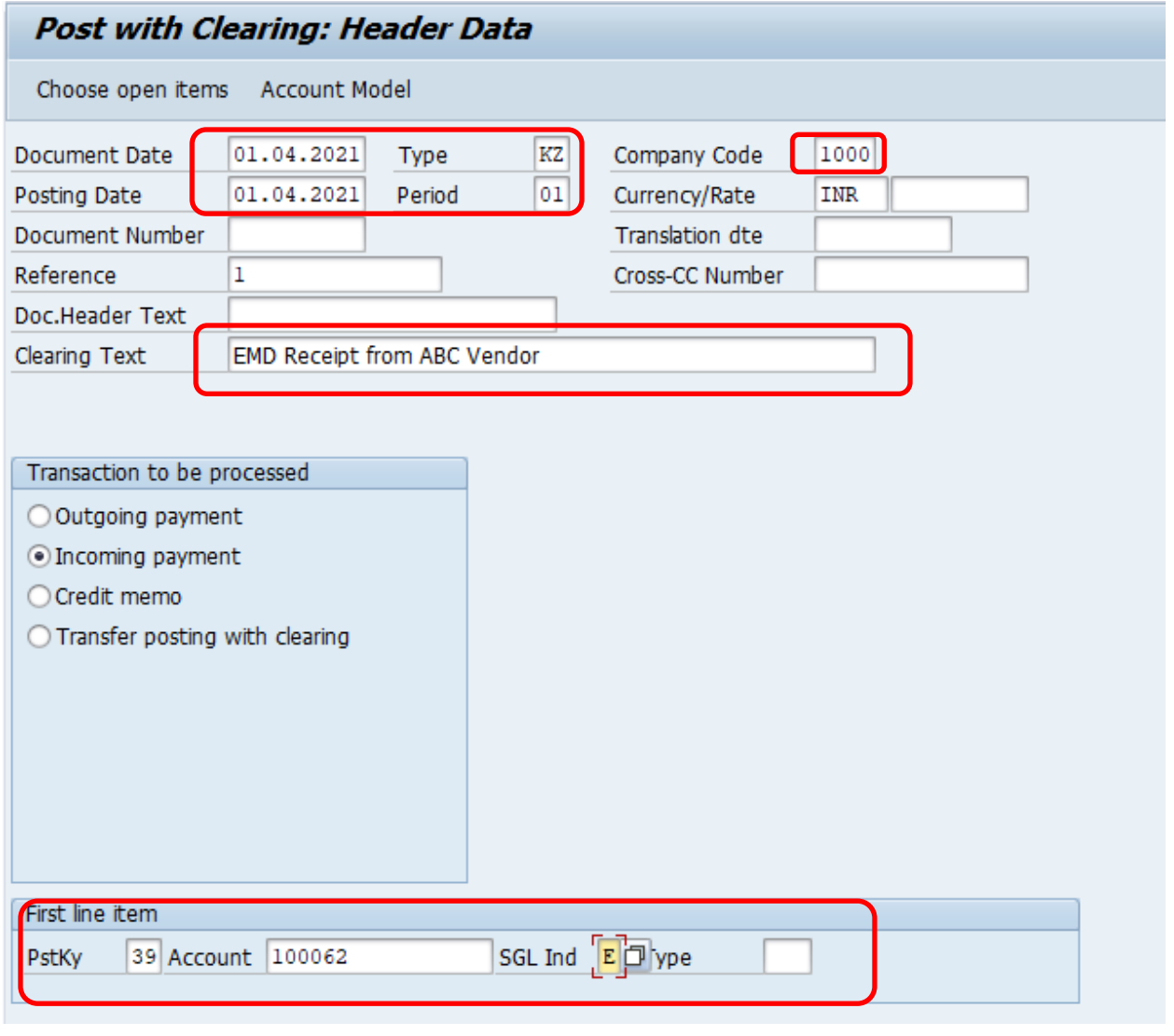

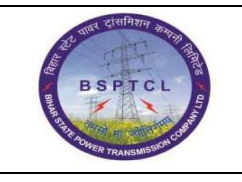

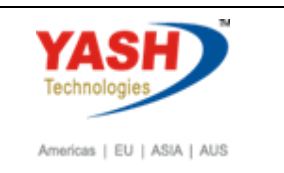

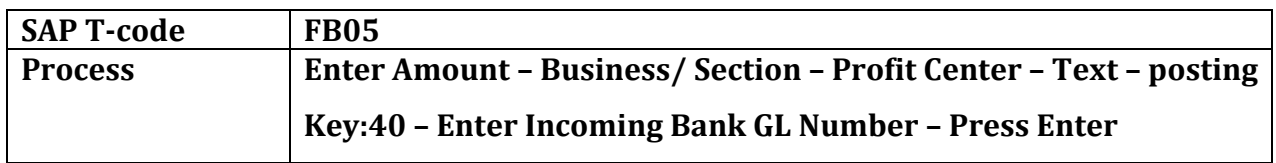

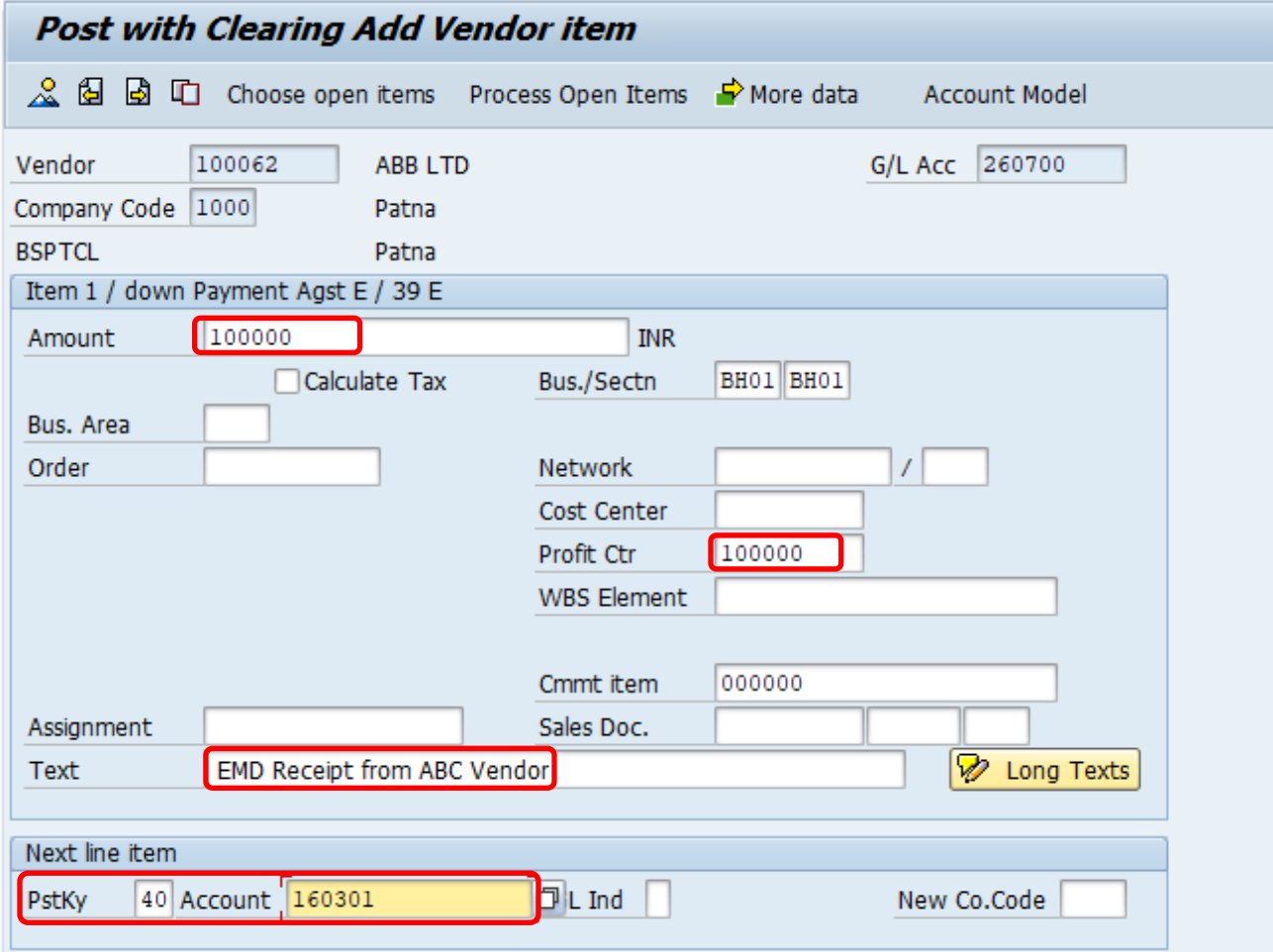

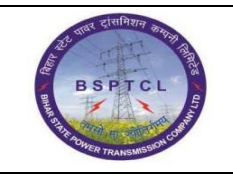

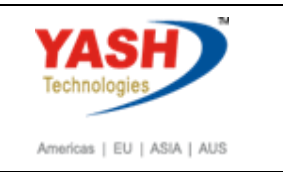

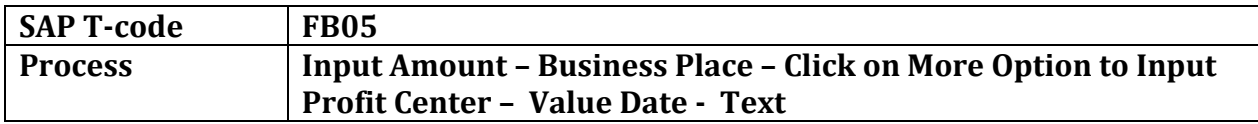

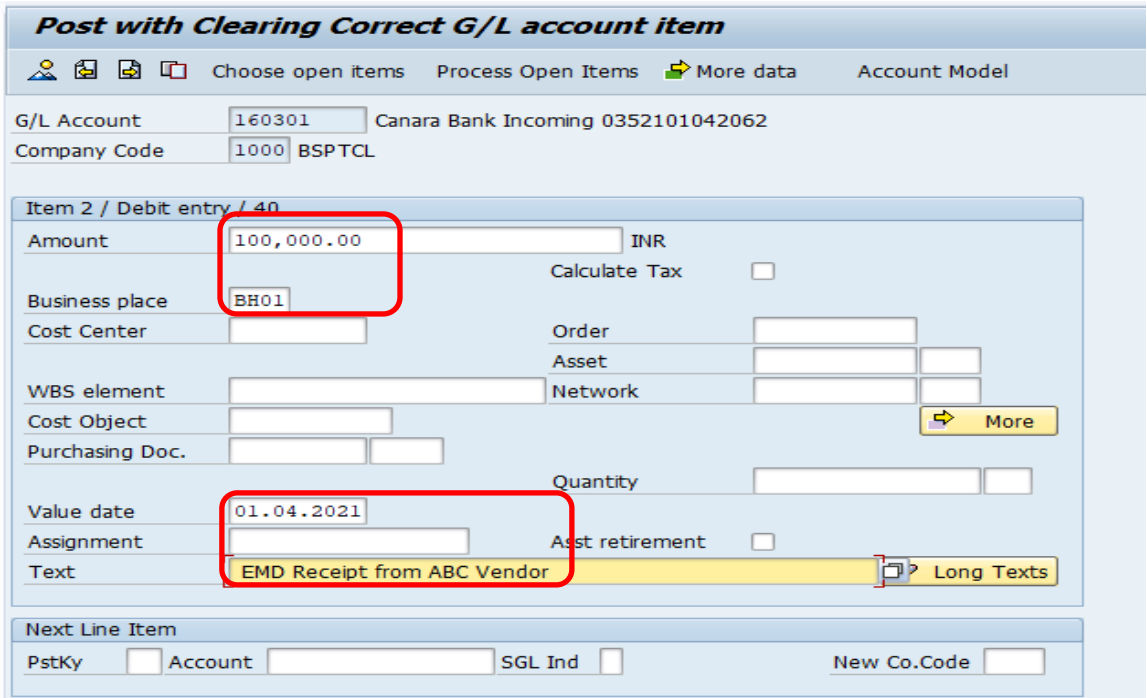

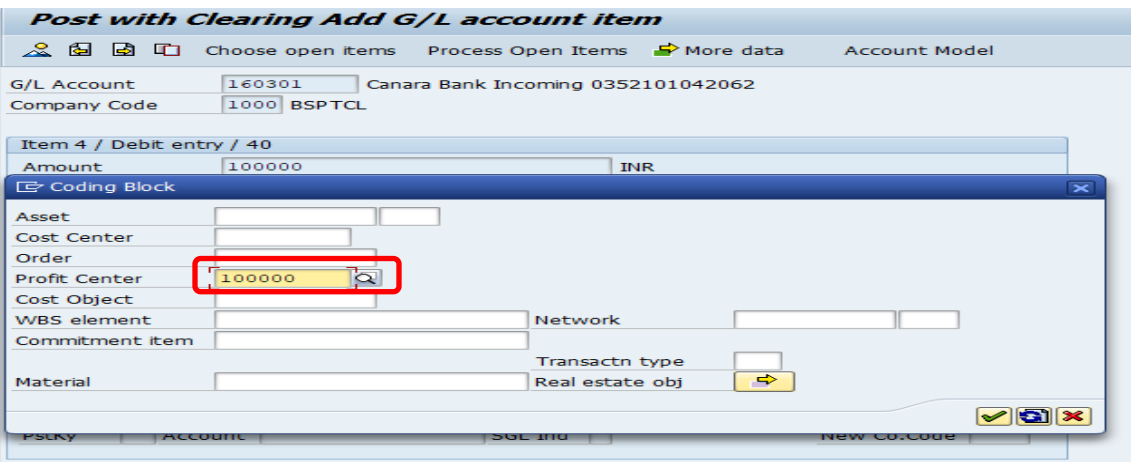

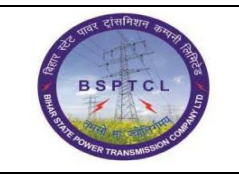

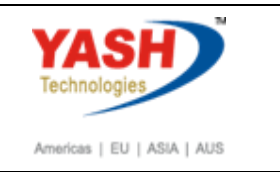

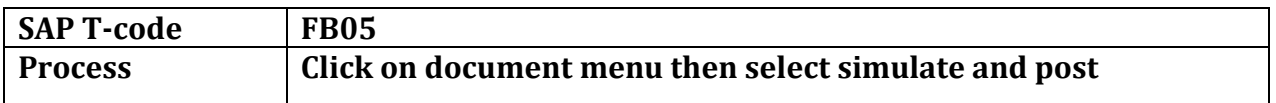

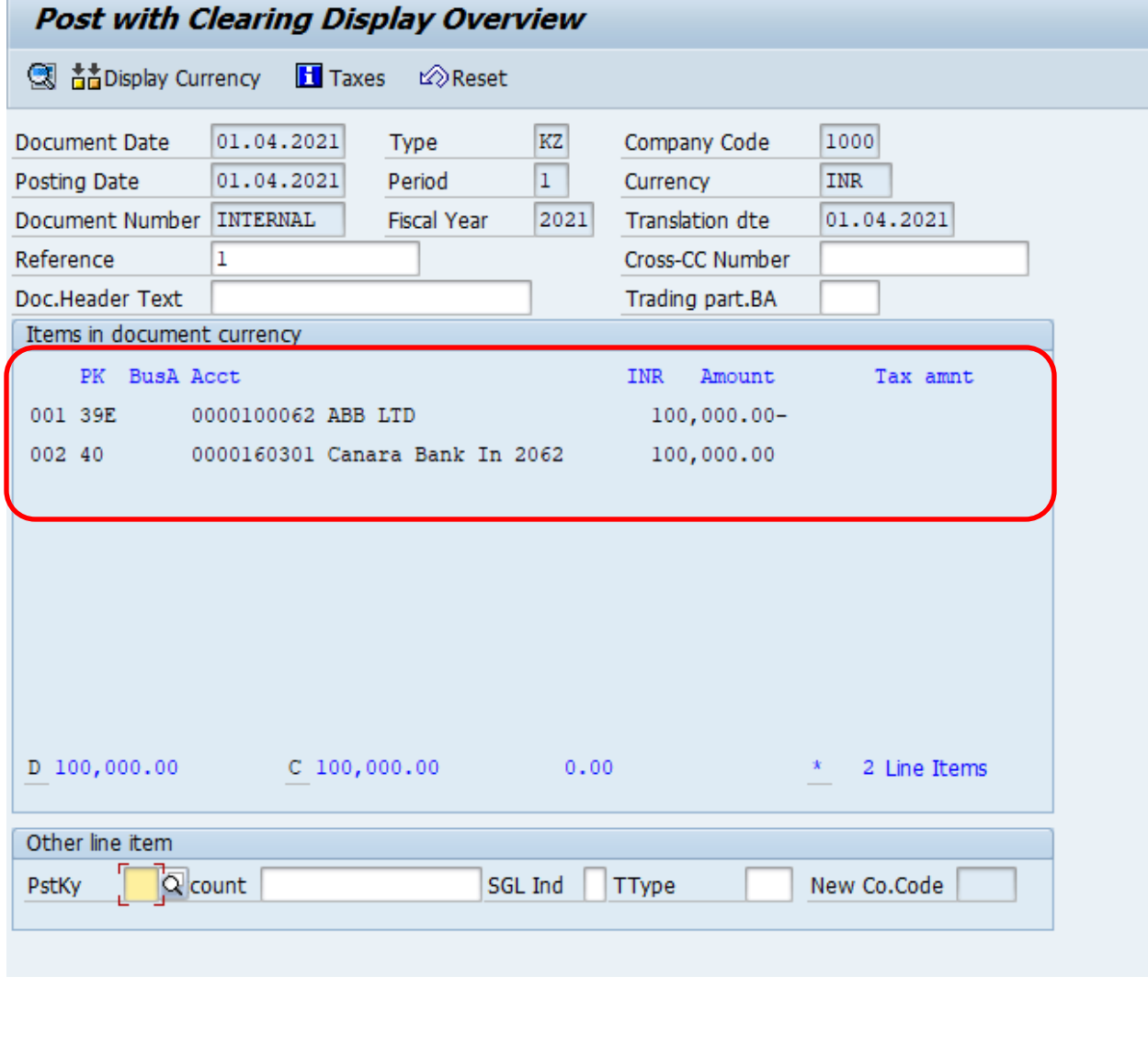

Document 1500000046 was posted in company code 1000

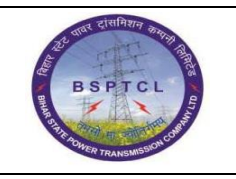

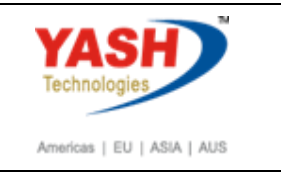

All above process is same for EMD, Security deposit, Keep back, Penalty & Retention. Only the Special GL Indicator will be changed as given below :-

**Earnest Money Deposit - E**

**Security Deposit – H**

**Keep Back against OA – J** 

**Keep Back Vendor Amount - K**

**Penalty – T**

**Vendor Retention money deposit – R**

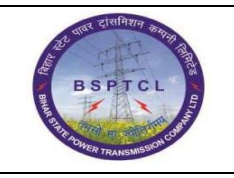

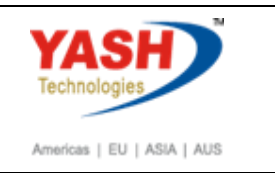

#### **1.2. Refund to Vendor**

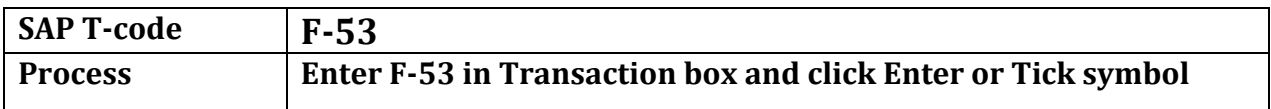

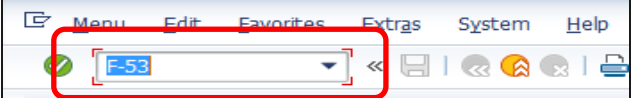

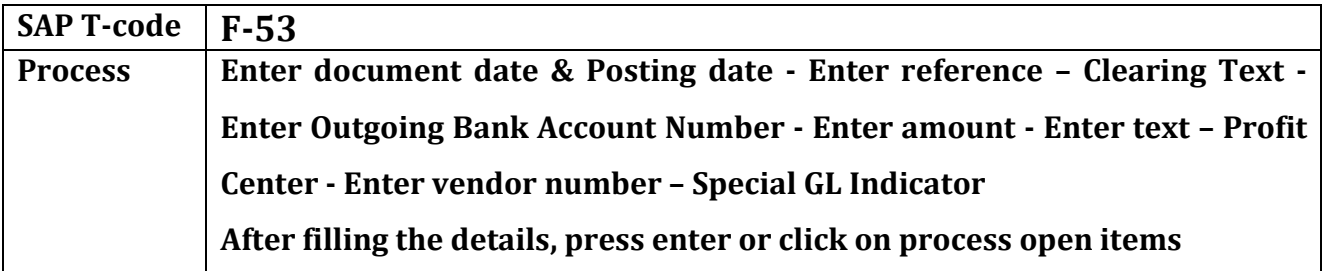

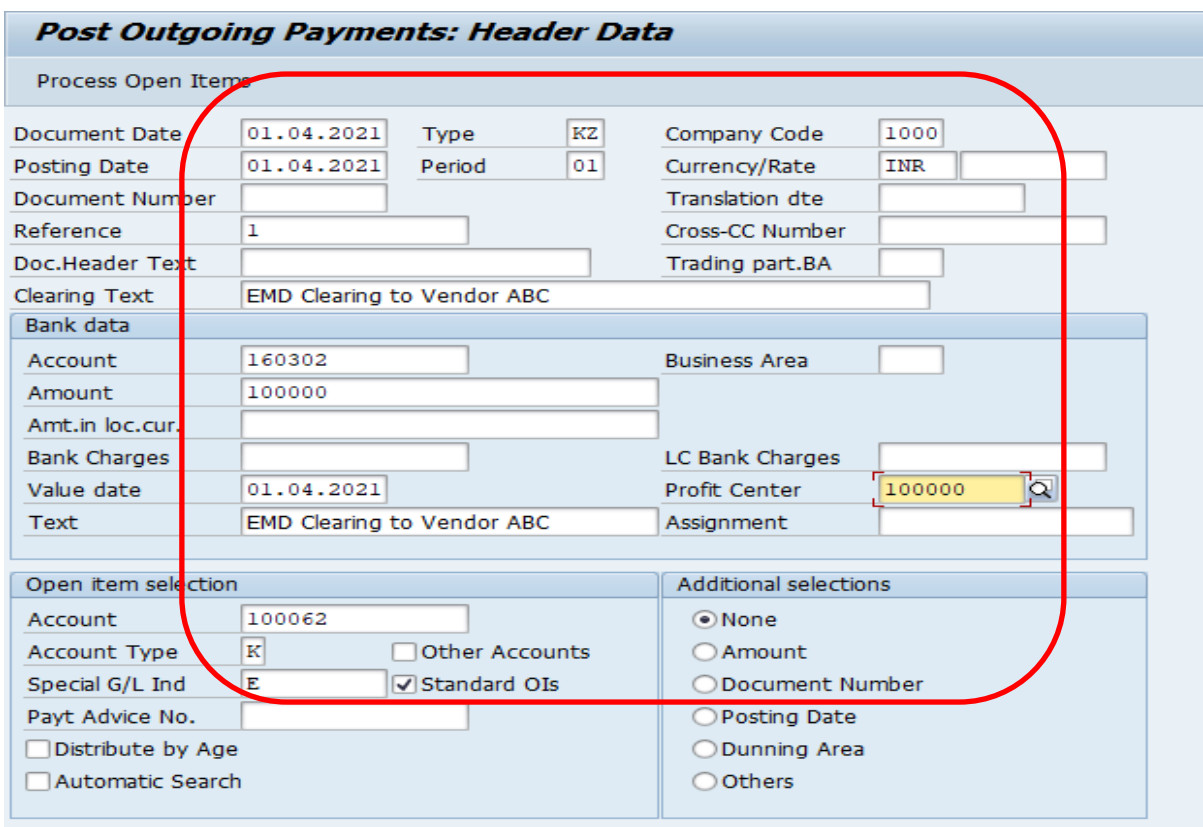

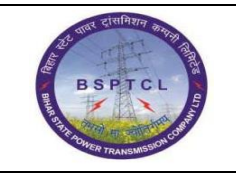

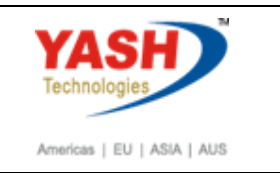

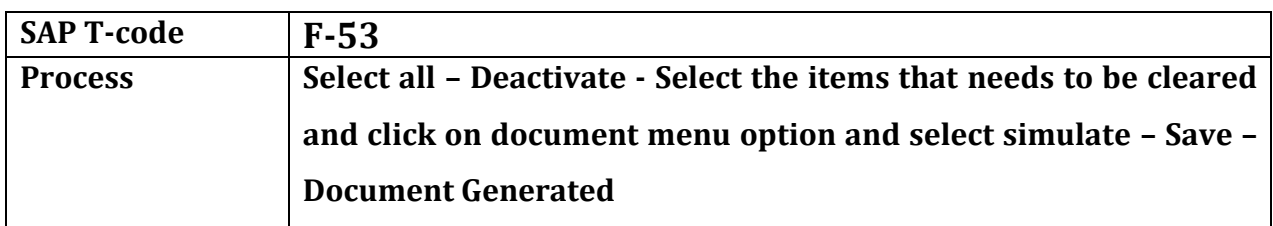

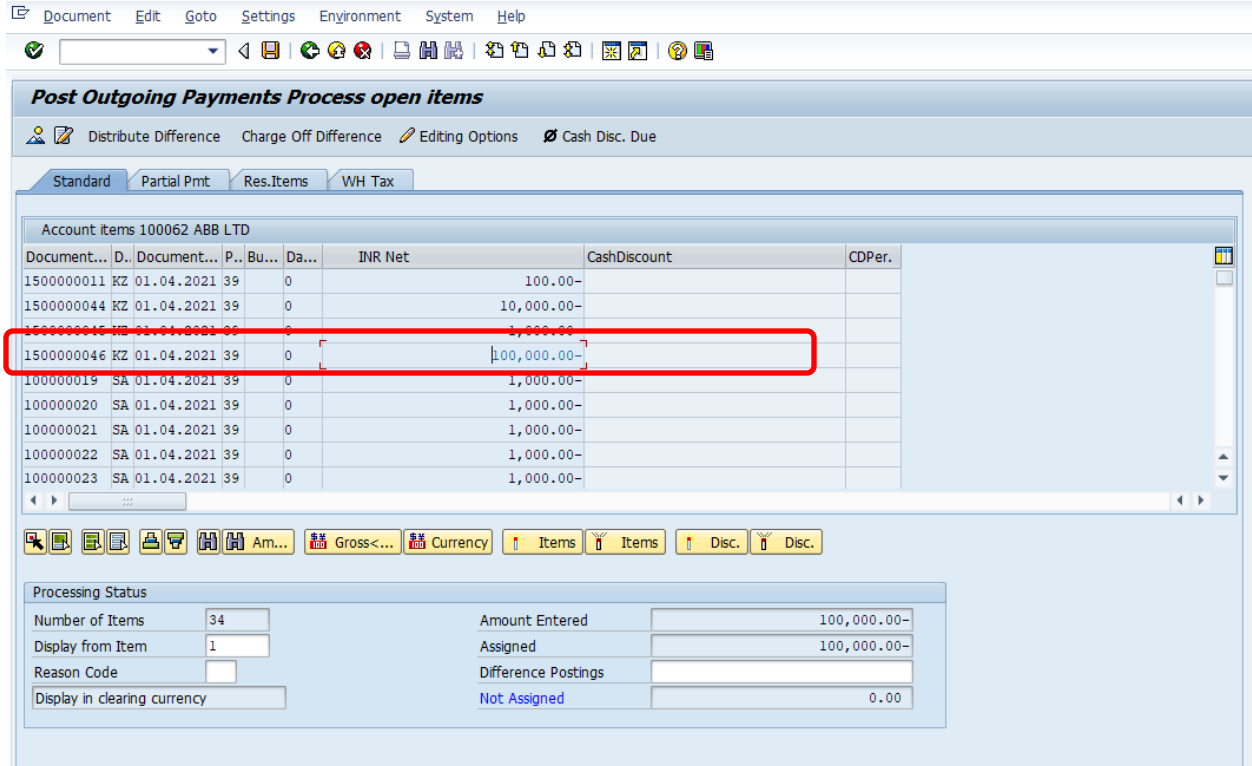

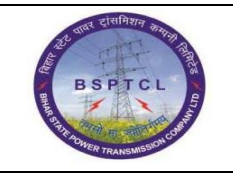

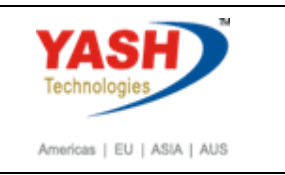

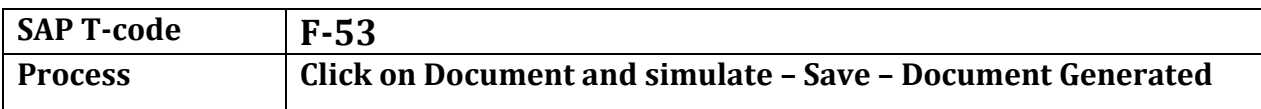

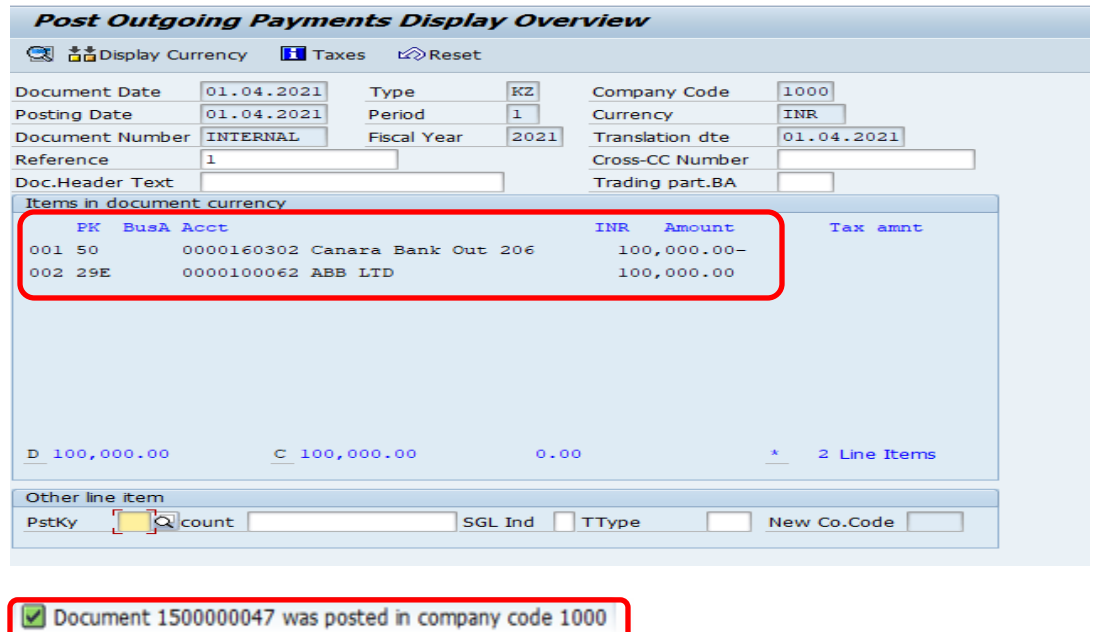

# **Manual End**